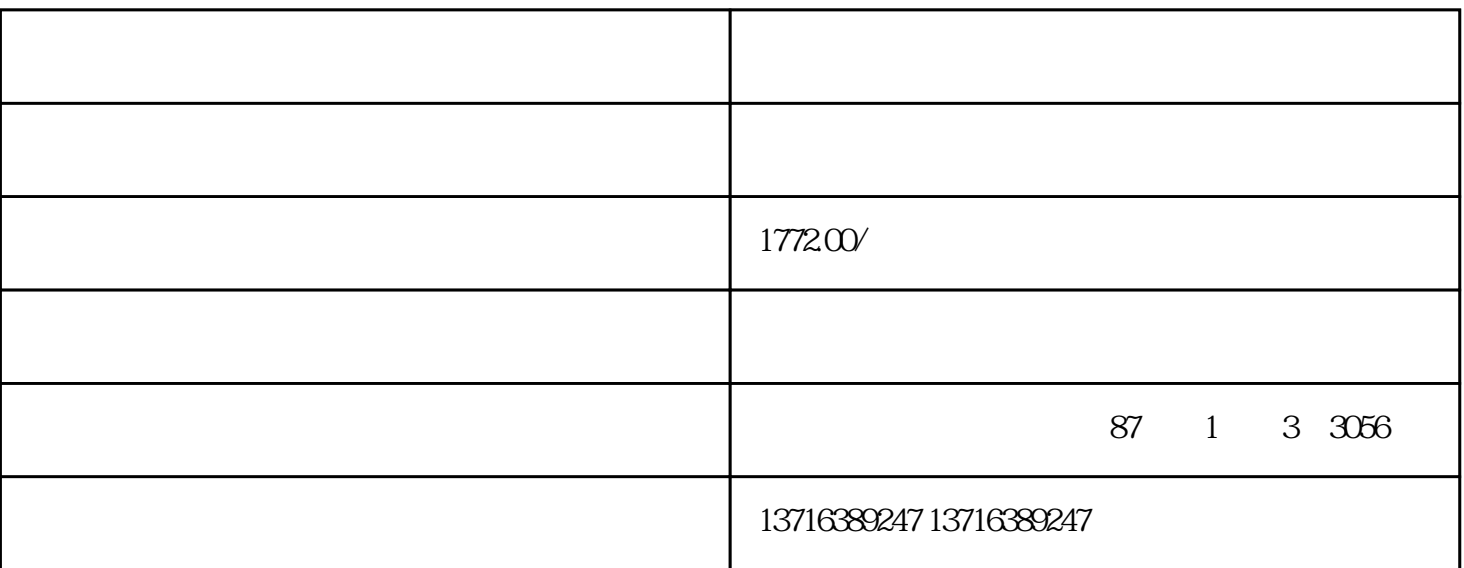

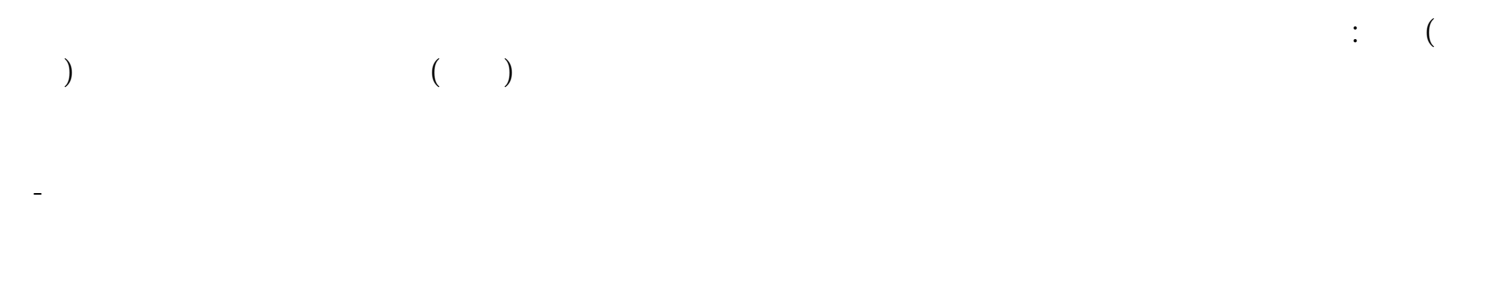

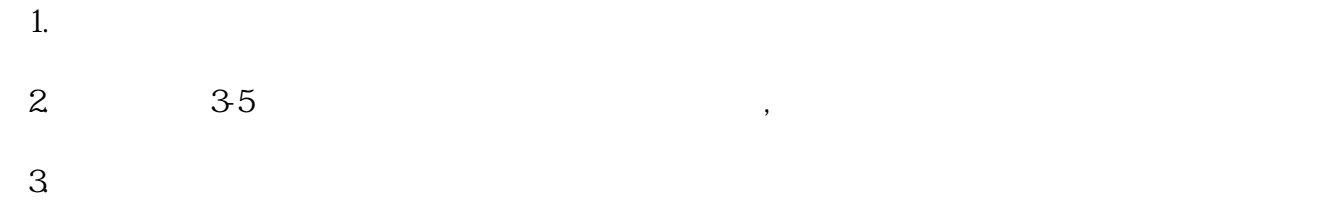

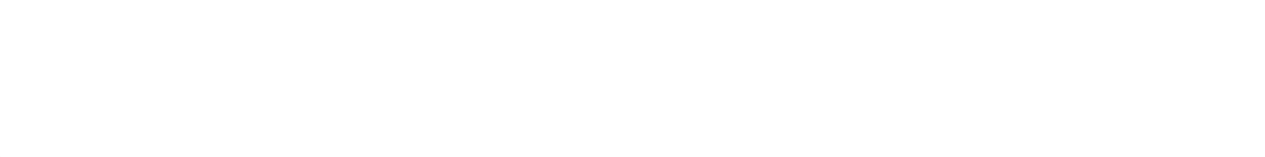

1 and  $500$ 

 $2$  and  $\frac{1}{\epsilon}$ 

 $4<sub>z</sub>$  $5 \qquad - \qquad \qquad ( \qquad \qquad )$  $6\degree$ 7、含(中国)字样名称核准。[限外资]。

- ===========工商小热点============

================\*\*\*\*\*\*\*\*\*\*\*\*\*===========================

-